Cracking Adobe Photoshop is not as simple as installing it. To crack Adobe Photoshop, you'll first need to find a cracked version of the software. You can obtain a cracked version from a trusted source and then crack it with the help of a crack program. For this tutorial, we'll be using the Adobe Photoshop activation key crack program. First, you'll need to download the crack program. Next, you'll need to launch it and then run the crack. This will generate a valid serial number that can be entered into Adobe Photoshop to activate the software. The crack is then completed and you can start using Adobe Photoshop. It's as easy as that!

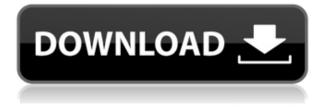

I used Adobe Photoshop extensively for some time back in the MS-DOS days and stayed with it for a while. I've used PShop throughout the years since the early days of 3-D graphics and did a lot of work in the 90s and early 00s. I still get the benefit of learning some tricks and discovering some specific features. Just as I taught myself to program games in the 80s, I've used PShop as well as some other programs to do the same for presenting images. Having not touched it for several years, I used it a little to finalize a project before starting a new one. Previewing my RAW files gave me a sense of the image quality, especially when there is also a JPEG. I've noticed that PShop has advanced features when compared to other programs. I'd never seen anything like the hue, saturation and curves commands, for example. These allow you to fine tune eyesight, skin tones and color. Being able to retouch an image to have sharpening or "hair removal" was also something I'd never seen in any other program. I am not surprised that Apple has embraced them with their retina displays. With Lightroom 4, I had the opportunity to get back into the good graces of Adobe and I do appreciate the many programs I've used over the years. Adobe doesn't often make changes without adding something new. iTunes and photo editing are both examples. Admittedly, programs I have used many times before are sometimes lacking when I try them out for the first time on a new computer. Playing with the preview option in Lightroom 4, I liked what I saw. I found it easy to add and subtract space in an image to get perfect exposures. I had an image that I wasn't happy with in the previous version. I had masked out areas, which was easy to reset or resize. Adjusting a video clip to fit in a page was also easy: just make the window filled so that it was centered on the page and it was fine. When I previewed film and video clips, I liked the choices of frames and previews: I could choose the best frame from the latest batch or choose the best exposure number.

## Photoshop CC 2019 Version 20 Hack x32/64 2022

Before we go into the specifics of the other tools in Photoshop, let's first discuss the standard onion layers concept. Once you've opened InDesign, you will see that each page of the layout has a specific shape. This shape contains many layers and each layer has a common name. When you make a change to the page, you will see how different looks appear one at a time. Usually when you make a change to a layer, you can see the effects immediately. In that way, you can create a test suite of pages in a style and add custom graphics, fonts, layouts, and effects without having to make any changes to the individual pages. There are a few options to create these separate layers. **Color** *From* your Color panel you have access to Color Settings, Plane Settings, and Custom Colors. Color **Settings** includes the Color Swatches tool, Pickers, and a host of comprehensive color settings. **Plane Settings** includes the Paper Image and Layer Modes. **Custom Colors** includes the Current *Image and Current Layer Colors options*. Find the swatches you'd like to use in your designs. Open up the Color panel via the View menu and select swatches. The swatches function provides you with the most precise and helpful way of looking at and using these swatches. By using swatches you can easily customize your colors quickly and efficiently. Now that you have some understanding of how InDesign works, you may wonder why there are buttons that appear after opening the Tools menu, four of which are covered in this chapter. The buttons shown on the right of the panel display the effects that have been applied or are currently in effect. e3d0a04c9c

## Download Photoshop CC 2019 Version 20License Code & Keygen Activation Code With Keygen For Windows [32|64bit] {{ latest updaTe }} 2022

A new feature in Photoshop is the ability to directly share a layer in their collage format which is great for team collaboration. Employees can use these collages in discussions and meetings to collaborate on and share complex work. They're used in a similar way to how GDocs worked in the past, and give you a tool to get everyone on the same page. To see your layers in collage format, choose Windows > Layers; then you can change your layers to Collage format and then go back to Photoshop. You'll have all the tools needed to refine your items and get them ready for print. Photoshop's Smart Objects feature includes options essential to use in harnessing the power of image segmentation. Select an area of your image, and you can reveal multiple selection tools to help you cut and copy out objects that facilitate a variety of post-production workflows. Photoshop Elements 9 is filled with new features that can't be found anywhere else. Organize, Recolor, Painted Brush, Edit Smart Sharpen and even List Views. There is also support for searching more reliably in image data, and the ability to refine your cropped content with multi-track selection and the ability to copy layer settings. Elements includes all the tools you need to enhance your work with no complicated tools, menus or navigation tools. Elements also brings all of Photoshop's features to your photo editing with some great new additions. Pixel Carve lets you carve pixels out of your original photo for a unique look. And with Content-Aware Fill you can retouch images with no masking, and more easily fix uneven or undesirable content. You can even comfortably work at lower resolutions, and can work so that Elements refers to your original files for more accurate and speed

adobe photoshop 8.0 free download full version with key for windows 10 adobe photoshop free download for windows 10 new adobe photoshop free download for windows 10 exe file adobe photoshop editor free download for windows 10 adobe photoshop free download for windows 10 exe adobe photoshop 7.0 free download for windows 10 apps adobe photoshop free download and install for windows 10 free adobe photoshop free download for windows 10 adobe photoshop free download for windows 10 free download for windows 10 adobe photoshop free download for windows 10 adobe photoshop free download for windows 10 adobe

Adobe Photoshop is a suite of powerful graphics image editing software. It's the most common image editing software used by professionals and is available for a variety of operating systems. Photoshop has a large number of features that harness the power of computers to edit thousands of different types of images (also called raster or pixel-based images). In addition to all of the powerful new features, Adobe Photoshop CC 2019 includes a host of other improvements that make creating and editing images a more enjoyable experience. You can now create and use new color wheels, and you can easily adjust and save these new color sets. Adobe's flagship product, Photoshop represents the culmination of digital imaging and printing technologies in the digital realm. But it's much more than a camera-like program for manipulating images. It's an advanced design tool that offers photoshop's robust history panel provides a quick and easier way to bring over your hard-copy retouched images, and Adobe Photoshop Elements can be used to save time while exporting multiple JPG images with Photoshop. Preserve and Transfer Photoshop's history can be used to re-open your last modified Photoshop document, while the exported JPG files can be used for a web-based version in Flickr.

With the introduction of Photoshop CC 2015, an interesting new feature called Photoshop Match allows you to match similar images and adjust color and exposure. However, due to the fact that this feature works only with the Camera Raw module, it doesn't work well with the RAW file format.

In both Adobe Premiere Elements and Premiere Pro, you can use the native video editing framework to create a complete production pipeline for video editing, annotate, score and create high-end visual effects. It seamlessly integrates into the same production environment as other audio and visual elements. You can mix audio clips, add titles, credits, and annotation, add effects and transitions, and create and share high-quality videos, all on a single timeline. Adobe Color Brush is a powerful, easy-to-use, and free Photoshop plug-in that allows you to edit photos with the colors from any open image, a new image, or scans from a folder of images. You can quickly select a different color, or a different hue, and instantly add that color to an image. Thanks to a unique technology, Adobe Color Brush does not cause any file conversion, so you do not have to worry about altering your original file. With New Mastering & Learn Photoshop CC 2015 Bundle, you get a collection of 12 essential tutorials from the most recognized creative professionals. Inspire yourself (or a student) with the curated curriculum of expert tips, quick fixes, and skill-building techniques. Comprehensive tutorials and learning tools are available inside of Photoshop and Photoshop Elements, such as tutorials on color correction, sharpening, retouching, and more. Enter the world of Photoshop with a free 14-day trial of Photoshop and test out the most powerful desktop photograph editing software on the market today with a 40% discount!

https://zeno.fm/radio/syarah-kitab-aqidatul-awam-pdf-download https://zeno.fm/radio/keygen-prescom-2013-mega https://zeno.fm/radio/launchx431cracksoftware43 https://zeno.fm/radio/gt-p5100-clockworkmod-recovery-5-5-0-4-tar https://zeno.fm/radio/embarcadero-rad-studio-2010-serial-number-12 https://zeno.fm/radio/devon-ke-dev-mahadev-episode-torrent https://zeno.fm/radio/cube-escape-paradox-chapter-2-free-download-hacked

Photoshop is the flagship software used for creating our images. This is where the magic happens. If you need to edit or convert your photographs to another format, away from Photoshop, Adobe Bridge can be used for that. Bridge is not a standalone photo editing or managing application. You shouldn't use it as a substitute for Photoshop. Instead, use Bridge to manage your images as files and as folders so that they can be edited and converted. To edit or convert images to a different format in an automated way, the Command Prompt tool set can be used. Instead of clicking on the information in the file, and copying and pasting the image, use a short keyboard shortcut to do that task. A more detailed look at Command Prompt is in the Help section of Photoshop. If you don't know how to use the different tools in Photoshop, learning how Photoshop's controls work is necessary for an easy and effective workflow. It's included on the Digital Essentials DVD set that comes with the software, or it can also be downloaded for free from the Adobe Software Depot. If you already have Photoshop, you can also download the Elements creative suite that, like the desktop version, includes Photoshop CS6 and Elements 11. They both offer a comparable set of editing tools. Adobe Photoshop, the industry-leading brand for desktop editing, offers an extensive feature set that delivers seamless, intuitive creative tools for image editing. This software is designed to work with any compatible device-from a single laptop to large groups and editorial teams who use remote access in the studio. Even the most sophisticated photographers and artists use Photoshop for creative editing. The powerful editing tools enable them to create and edit images in a variety of formats, guickly make

minor adjustments, copy, paste, blend and so much more. With the new update to Photoshop, it is now easier than ever to collaborate on images with Share for Review, a new browser-based tool that enables users to choose and work on images in a web browser without leaving Photoshop.

https://kevinmccarthy.ca/photoshop-cs3-exe-free-download-upd/ https://ameppa.org/2023/01/02/free-software-download-photoshop-for-windows-7-work/ http://freecreditcodes.com/wp-content/uploads/2023/01/Download-Photoshop-CS4-License-Key-Full-With-Licence-Key-64-Bits-2022.pdf http://modiransanjesh.ir/download-photoshop-for-macbook-pro- top / https://bali.live/wp-content/uploads/2023/01/birgjan.pdf https://homeworks.ng/wp-content/uploads/2023/01/Download-Photoshop-Zip-File-For-Pc-NEW.pdf https://swisshtechnologies.com/glvphs-in-photoshop-cs6-free-download-full/ http://thefrontoffice.ca/?p=66721 https://aglgamelab.com/wp-content/uploads/2023/01/Adobe Photoshop 2021 Version 2210.pdf https://knoxvilledirtdigest.com/wp-content/uploads/2023/01/rosman.pdf https://vintriplabs.com/download-adobe-photoshop-2021-version-22-1-0-full-product-key-full-productkey-windows-10-11-x32-64-2023/ http://www.intersections.space/wp-content/uploads/2023/01/benrex.pdf https://travisiting.com/wp-content/uploads/2023/01/kamaarma.pdf https://www.zhijapan.com/wp-content/uploads/2023/01/Download-Photoshop-Cs5-For-Pc-LINK.pdf http://www.emcclatam.org/download-photoshop-2014-for-mac-new/ http://silent-arts.com/wp-content/uploads/2023/01/naaralfo.pdf https://www.chandabags.com/photoshop-2021-version-22-4-3-download-free-serial-key-pc-64-bits-up dated-2022/ https://gretchenscannon.com/wp-content/uploads/2023/01/Photoshop-Brick-Patterns-Free-Download-EXCLUSIVE.pdf http://plantsacademy.com/download-adobe-photoshop-cc-2018-license-code-keygen-torrent-3264bit-n ew-2022/ https://peacebirdtravel.com/2023/01/02/photoshop-2021-version-22-1-1-download-free-with-activatio n-code-keygen-for-lifetime-win-mac-x32-64-latest-2022/ http://areaspettacoli.com/wp-content/uploads/vitatali.pdf http://www.prarthana.net/?p=55930 https://elektrobest.de/wp-content/uploads/2023/01/yonete.pdf https://www.15heures.com/wp-content/uploads/2023/01/Download-Photoshop-Setup-For-Pc-INSTALL .pdf http://deepcarepm.com/wp-content/uploads/2023/01/Photoshop-Cc-2021-Portable-Free-Download-TO P.pdf http://seti.sg/wp-content/uploads/2023/01/Download-Photoshop-CC-2018-Version-19-With-Keygen-32 64bit-Hot-2023.pdf https://www.dyscalculianetwork.com/wp-content/uploads/2023/01/kasinde.pdf http://www.purimlabcoats.net/wp-content/uploads/2023/01/fergira.pdf https://www.globalhuntittraining.com/photoshop-skin-retouching-brushes-free-download-best/ http://8848pictures.com/?p=21755 https://endlessorchard.com/adobe-photoshop-ps-free-download-full-version-for-windows-7-\_\_full\_/ https://www.mgbappraisals.com/wp-content/uploads/2023/01/marebery.pdf https://www.healtharticlesworld.com/wp-content/uploads/2023/01/Sky-Pattern-For-Photoshop-Free-D ownload-PORTABLE.pdf https://aupairglobal.mx/wp-content/uploads/2023/01/nafaichi.pdf https://quicktoptens.com/wp-content/uploads/2023/01/phowayl.pdf

https://indoretalk.com/wp-content/uploads/2023/01/Photoshop-2020-version-21-Download-License-Ke ygen-2022.pdf https://pozitivdesign.hu/wp-content/uploads/2023/01/betpatr.pdf https://adview.ru/wp-content/uploads/2023/01/denmrand.pdf https://seoburgos.com/wp-content/uploads/2023/01/neiphil.pdf https://islandcremations.com/wp-content/uploads/2023/01/lavewel.pdf

The features you need to make your work shine are available on the web in Photoshop and its regular release schedule, but you don't have to wait to see these features in action before you use them. Photoshop for web brings them to you. You can preview the enhancements in your browser and even test them on-the-fly for free. Adobe announced the new release of Photoshop CC in a webinar on July 24, 2019, available for download on July 25. The new features are available for download from that date, and range from easier editing to the new Experience tab, to intuitive interactivity. Included in the release are new features for users working in collaborative and mobile environments as well. Technical Support: Image Editor has received some improvements. Now users can easily access their recently shared files and also the paths of the mask. If you are looking to get technical assistance from Adobe, you can reach their help desk anytime. Final Cut Pro X: New workflow changes with the 2019 release of Final Cut Pro X. Adobe has integrated the plugins into Mac. Final Cut Pro X comes with powerful tools and plugins that help the workflow and later editing. It has a direct integration of Photoshop and Accutone editing tools. All product names, logos, and brands are the property of their respective owners. Use of these names, logos, and brands for editorial purposes does not imply endorsement. Use of these names, logos, and brands in any advertising, promotional, or comparative advertising is not warranted, nor should such use be implied by such use.